## **HES7531-7QD00 OAB0**

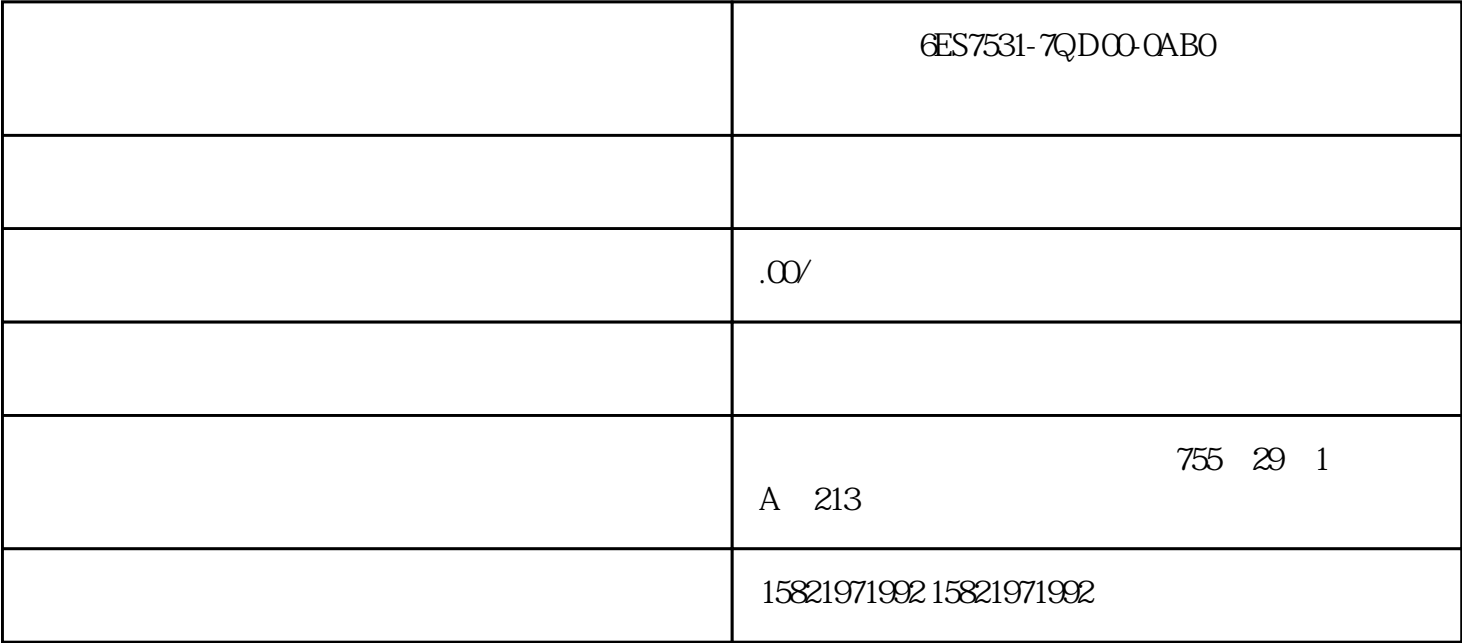

## 6ES7531-7QD00-0AB0

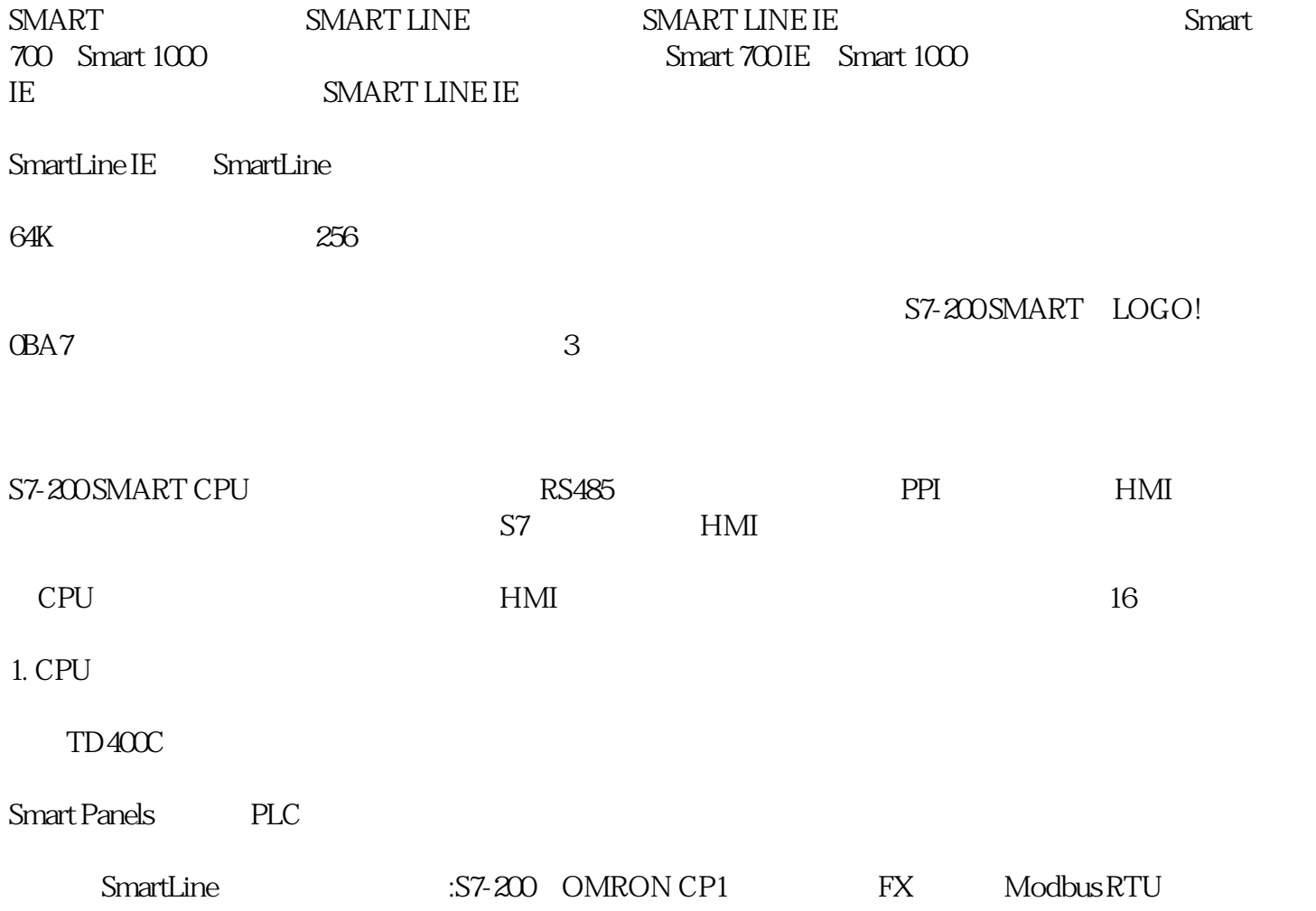

## Smart Panels

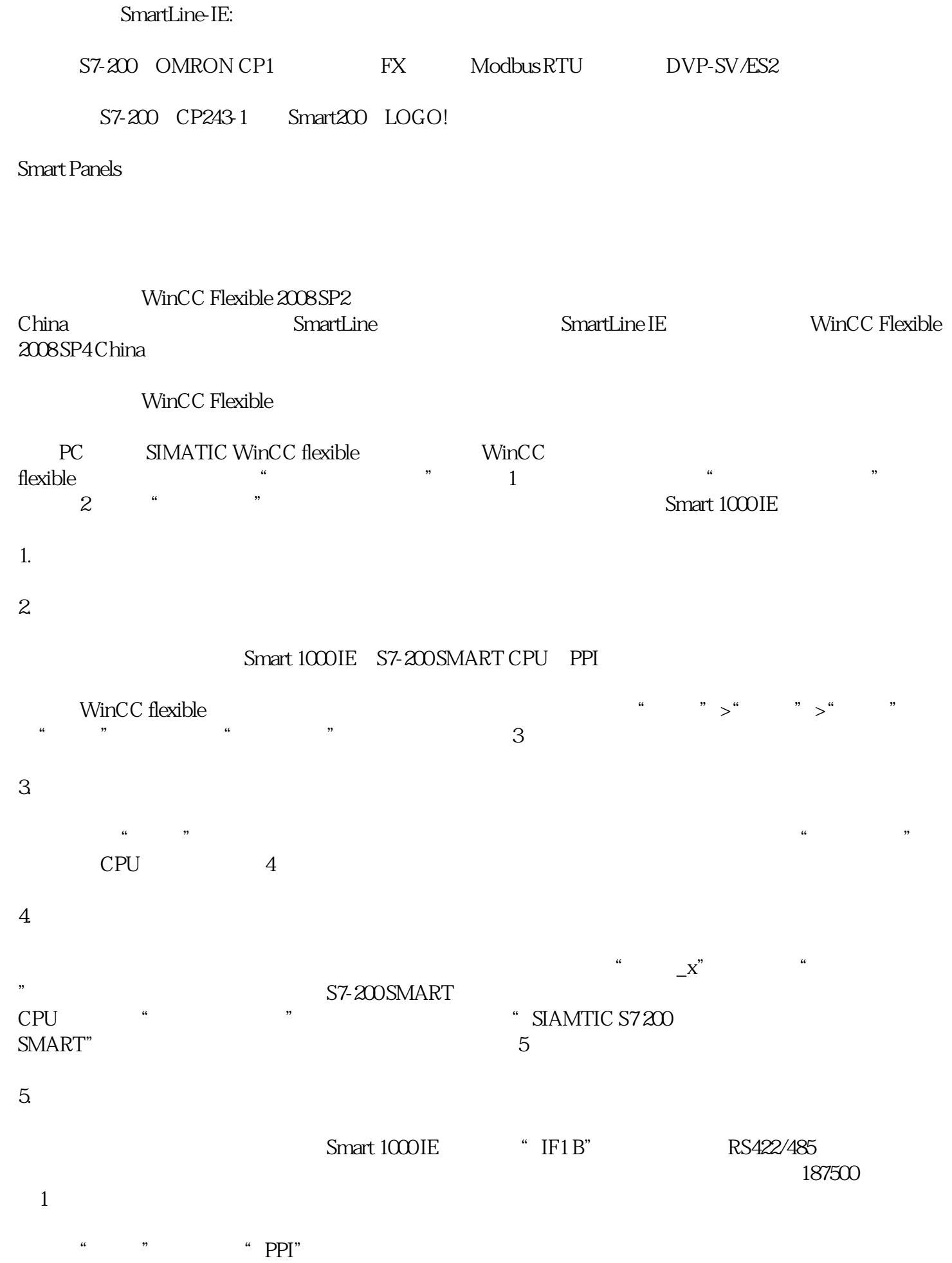

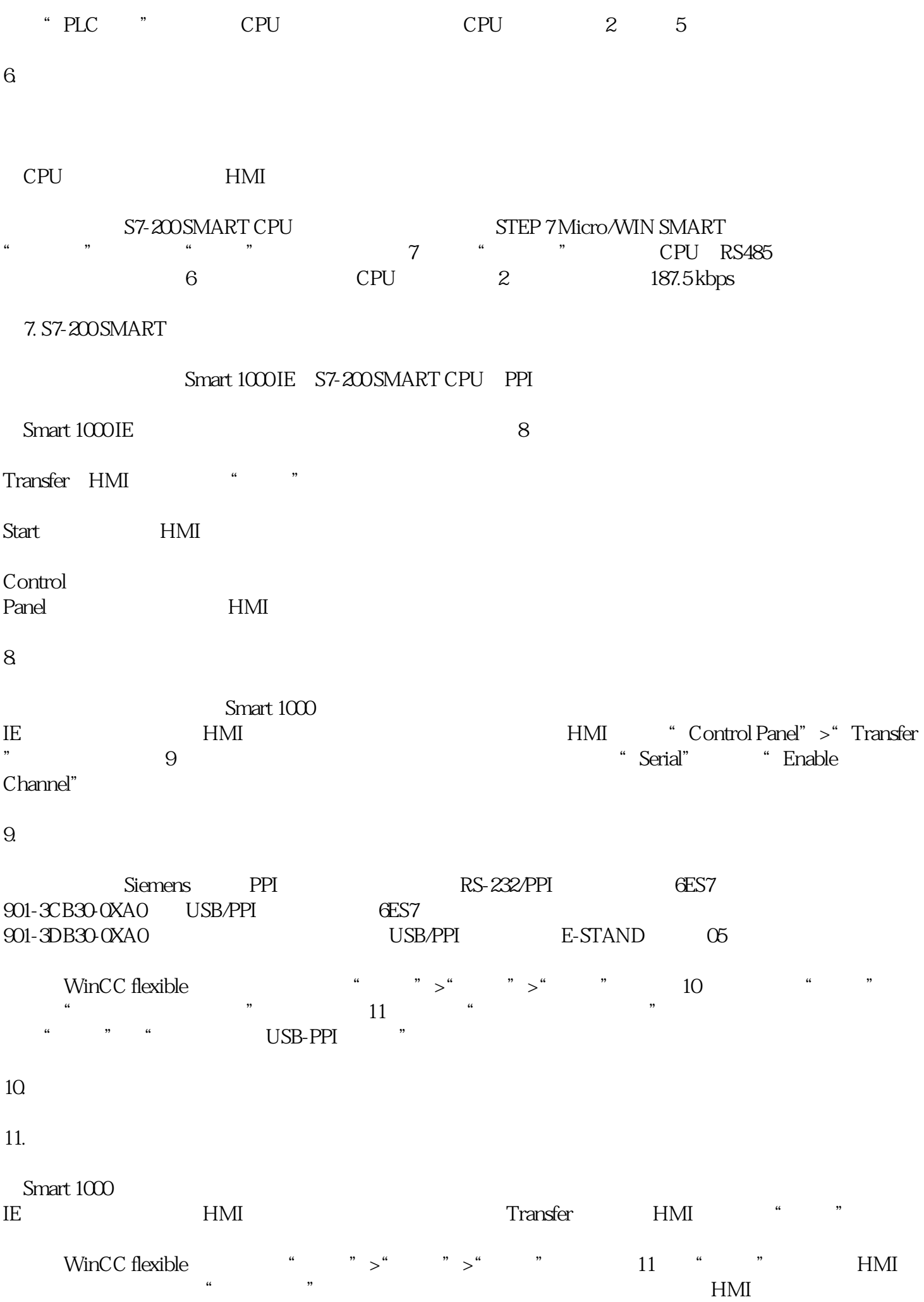